## KEGLER Lichttechnik GmbH Halogenlampe 24V 50W BA15d

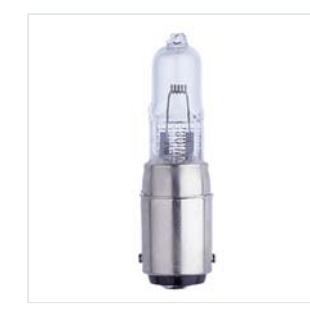

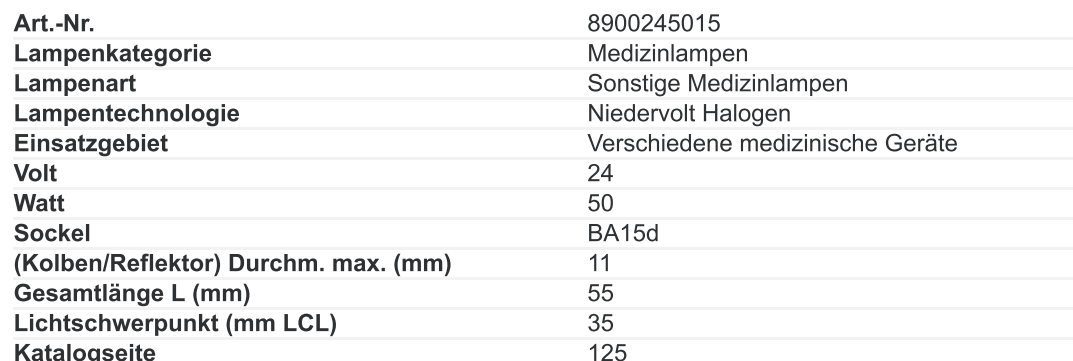